Increasing Throughput through Parallelism *Amdahl's Law: Parallel Speedup = 1/(Serial% + (1 s Law: Parallel Speedup = 1/(Serial% + (1 -Serial%)/N\*) Serial%)/N\*)*

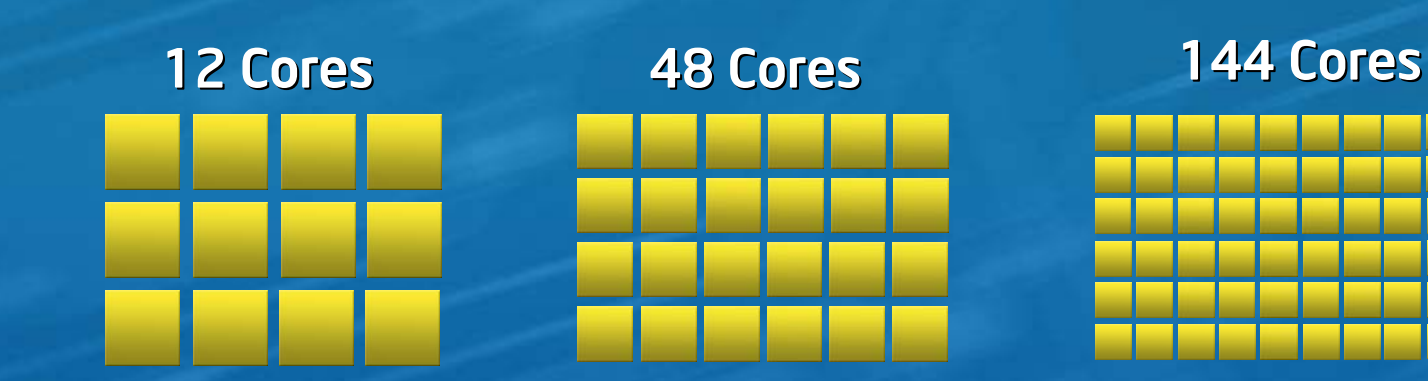

*Single Core Performance Single Core Performance* Relative Performance

*System Performance System Performance*

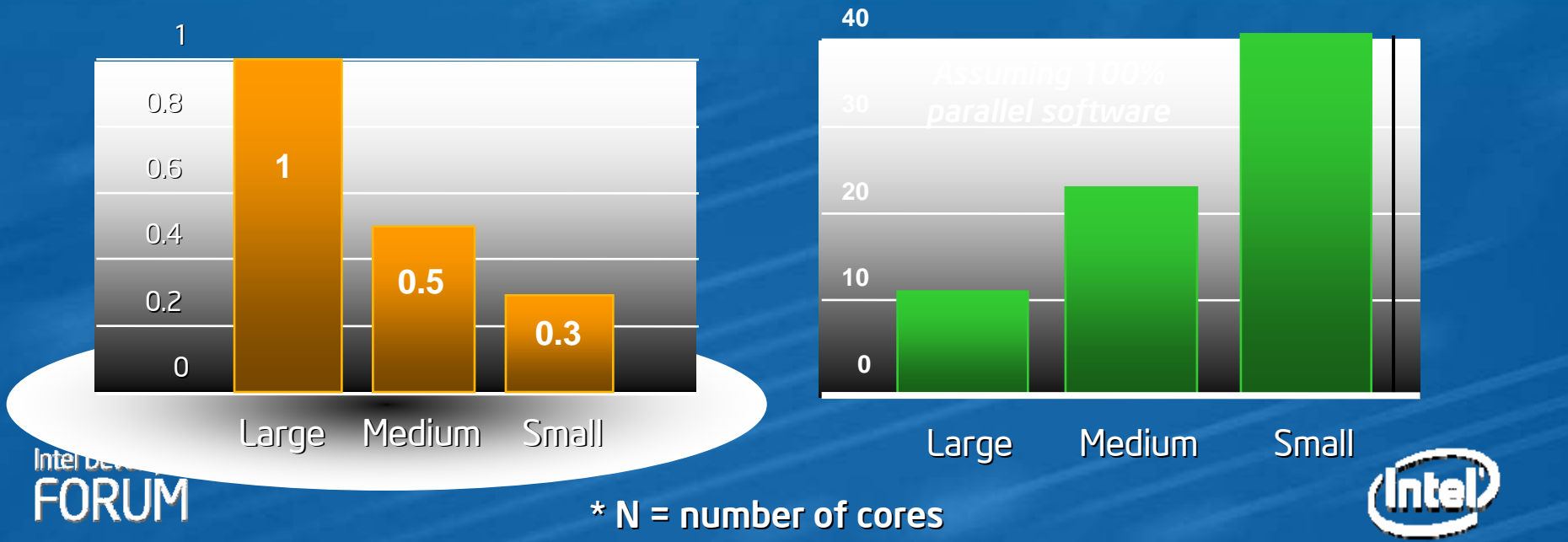